# Министерство науки и высшего образования Российской Федерации Федеральное государственное бюджетное образовательное учреждение высшего образования «Смоленский государственный университет»

Кафедра аналитических и цифровых технологий

«УТВЕРЖДАЮ» Проректор по учебно-методической работе \_\_\_\_\_\_\_\_\_\_\_\_\_\_\_\_\_\_\_\_\_\_\_Ю.А. Устименко

«30» июня 2022 г.

## **Рабочая программа дисциплины Б1.В.03 Экспертные системы в управлении**

Направление подготовки: 38.04.04 Государственное и муниципальное управление. Направленность (профиль): Государственное и муниципальное управление Форма обучения – заочная

 $K$ vpc  $-2$ Семестр – 4 Всего зачетных единиц – 5, всего часов – 180

Форма отчетности: зачет – 4 семестр.

Программа составлена на основе ФГОС ВО по направлению подготовки 38.04.04 Государственное и муниципальное управление.

Программу разработал:

кандидат физико-математических наук, доцент Д.С. Букачев.

Одобрена на заседании кафедры аналитических и цифровых технологий «23» июня 2022 г., протокол № 10

Заведующий кафедрой \_\_\_\_\_\_\_\_ Д.С. Букачев

Смоленск 2022

Дисциплина «Экспертные системы в управлении» относится к вариативной части образовательной программы по направлению подготовки 38.04.04 Государственное и муниципальное управление.

Для изучения дисциплины необходимо освоение дисциплин «Современные информационно-коммуникационные технологии в научных исследованиях».

Дисциплина «Экспертные системы в управлении» имеет целью сформировать у студента компетенции, связанные с применением информационно-коммуникационных технологий сбора и анализа данных, способностью проектировать, разрабатывать, тестировать и управлять интеллектуальными информационными системами в сфере экономики и управления.

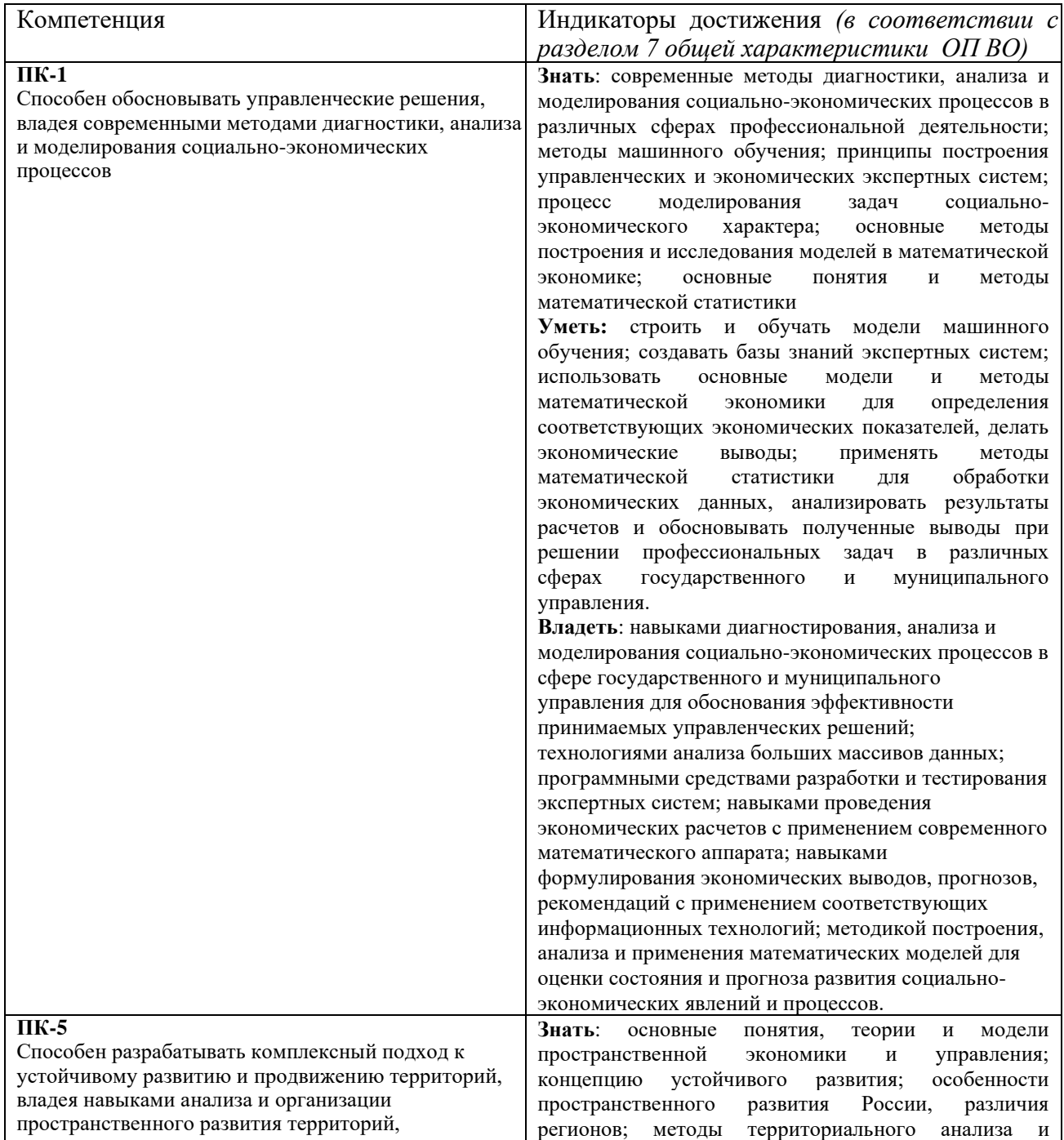

## **2. Планируемые результаты обучения по дисциплине**

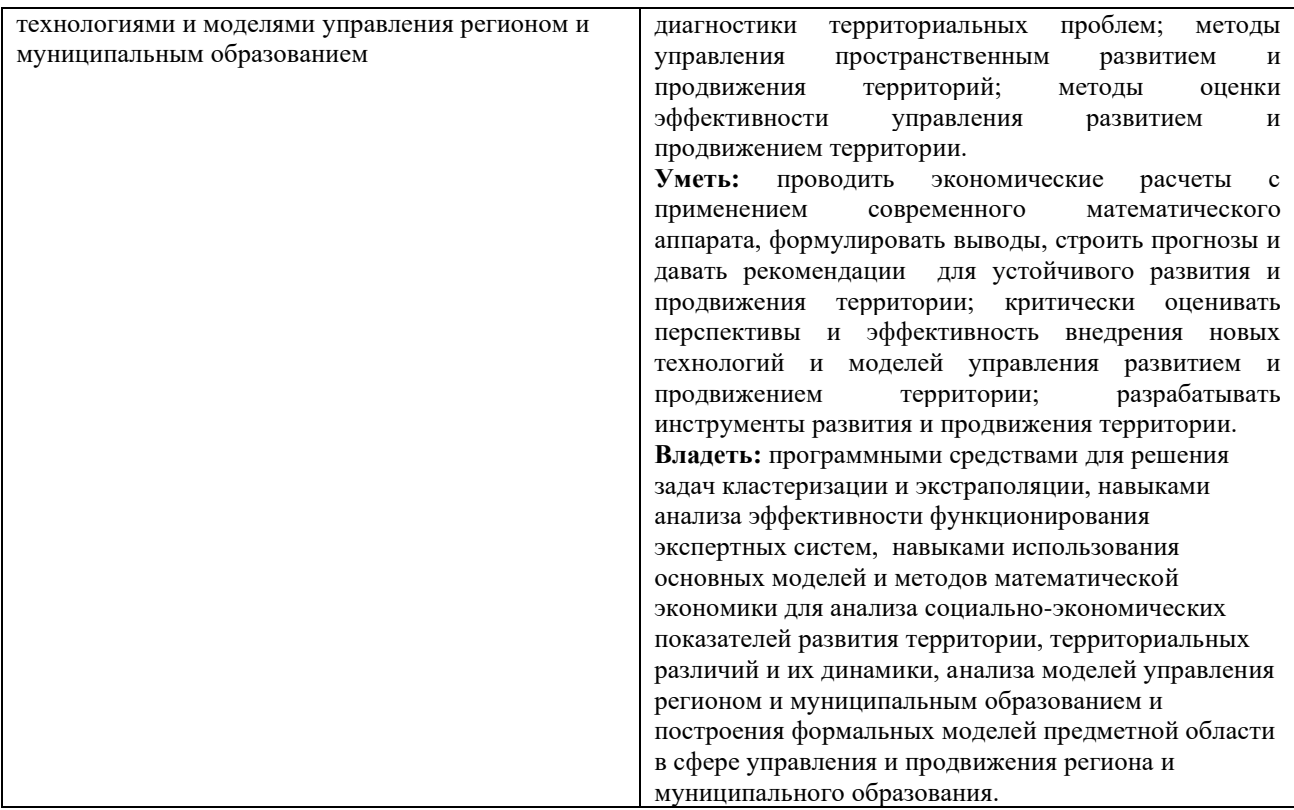

## **3. Содержание дисциплины**

#### **Тема 1. Ознакомление с технологиями искусственного интеллекта.**

Интеллект. Коэффициент интеллекта (IQ). Вторая проблема Гильберта. Алгоритм. Алгоритмически неразрешимые проблемы. Искусственный интеллект. Основные направления искусственного интеллекта. Основные признаки интеллектуальных информационных систем.

**Тема 2. Исскусственные нейронные сети как инструмент анализа и экстраполяции данных.** 

Искусственный нейрон. Искусственная нейронная сеть. Однослойный персептрон. Многослойные нейронные сети. Обучение искусственной нейронной сети. Эффект переобученности сети. Экстраполяция данных с использованием искусственных нейронных сетей. Метод входного окна.

**Тема 3. Экспертные системы продукционного типа как средство поддержки принятия решений.**

Экспертные системы. Модели представления знаний. Типовая структура экспертной системы. Задачи, решаемые с помощью экспертных систем. Мировой опыт внедрения. Примеры экспертных систем.

### **Тема 4. Анализ данных с использованием деревьев решений.**

Механизмы анализа big data. Алгоритм построения деревьев решений. Файл имён переменных. Файл данных. Файл стоимости ошибки. Структура правила.

#### **Тема 5. Генетические алгоритмы**

Оптимизация методом градиентного спуска. Генетические алгоритмы: суть, основные компоненты, алгоритм функционирования. Операторы ГА. Селекция. Скрещивание. Мутация. Применение ГА.

### **4. Тематический план**

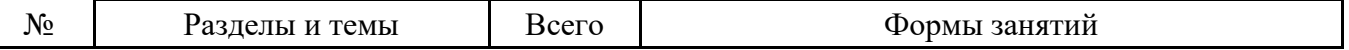

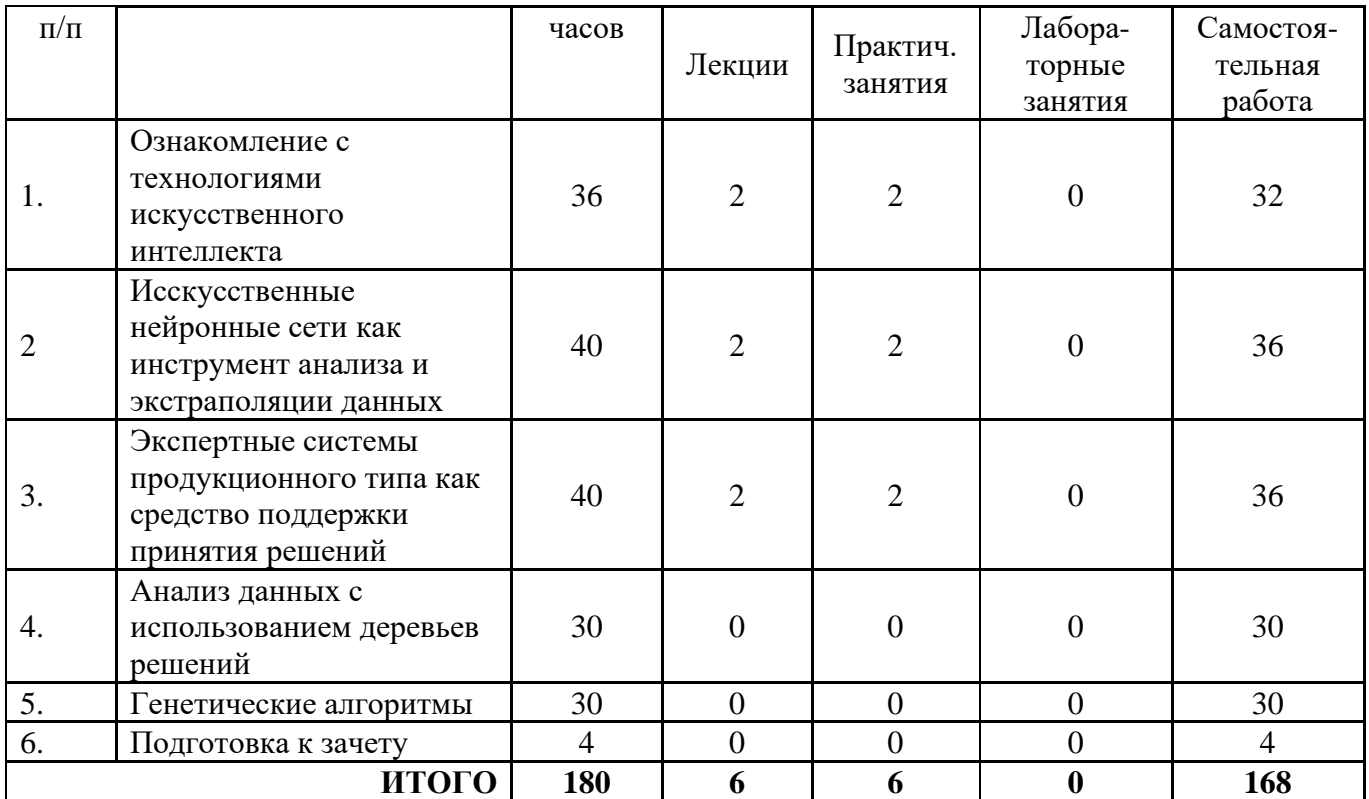

### **5. Виды образовательной деятельности Занятия лекционного типа**

#### **Тема 1. Ознакомление с технологиями искусственного интеллекта.**

**Лекция 1.** Интеллект. Коэффициент интеллекта (IQ). Вторая проблема Гильберта. Алгоритм. Алгоритмически неразрешимые проблемы. Искусственный интеллект. Основные направления искусственного интеллекта. Основные признаки интеллектуальных информационных систем.

#### **Вопросы для самостоятельного изучения темы 1**

- 1. Что такое коэффициент интеллекта (IQ)? Каковы стандарты IQ?
- 2. Что такое интеллект?
- 3. Существует ли искусственный интеллект сегодня?
- 4. В чём состоит вторая проблема Гильберта?
- 5. Что такое алгоритм?

.

- 6. Существуют ли алгоритмически неразрешимые проблемы?
- 7. Что такое искусственный интеллект?
- 8. Опишите основные направления искусственного интеллекта.
- 9. Каковы основные признаки интеллектуальных информационных систем?

## **Тема 2. Исскусственные нейронные сети как инструмент анализа и экстраполяции данных.**

**Лекция 2.** Искусственный нейрон. Искусственная нейронная сеть. Однослойный персептрон. Многослойные нейронные сети. Обучение искусственной нейронной сети. Эффект переобученности сети. Экстраполяция данных с использованием искусственных нейронных сетей. Метод входного окна.

## **Вопросы для самостоятельного изучения темы 2**

1. Дать определение понятию: "искусственный нейрон".

2. Дать определение понятию: "искусственная нейронная сеть".

- 3. Что такое сумматор нейрона?
- 4. Что такое функция активации?
- 5. В чем заключается процесс обучения сети?
- 6. В чем состоит эффект переобученности сети?
- 7. Изобразите граф нейросети со структурой 2-4-1.
- 8. В каких программных средствах применяется аппарат нейросетей?

9. Дайте определение понятию «плохо формализованная задача». Приведите примеры.

## Тема 3. Экспертные системы продукционного типа как средство поддержки принятия решений.

Лекция 3. Экспертные системы. Модели представления знаний. Типовая структура экспертной системы. Задачи, решаемые с помощью экспертных систем. Мировой опыт внедрения. Примеры экспертных систем.

## Вопросы для самостоятельного изучения темы 3

1. Опишите характерные признаки интеллектуальных информационных систем.

2. Что такое экспертная система?

3. Какие модели представления знаний применяются при создании экспертных систем?

4. Опишите основные признаки плохо формализуемых задач.

- 5. Дайте описание типовой архитектуры экспертной системы.
- 6. Каковы основные преимущества использования экспертных систем?
- 7. В каких сферах применение экспертных систем наиболее распространено?

8. Что из себя представляет экспертная оболочка?

## Тема 4. Анализ данных с использованием деревьев решений.

## Вопросы для самостоятельного изучения темы 4

1. Как работает алгоритм построения деревьев решений?

2. Что понимается под признаками?

3. Для чего служит файл имён переменных?

4. Как разрабатывается файл данных?

5. Почему файл стоимости, хотя и является необязательным файлом для программы, но весьма полезен?

6. Какая информация содержится в окне перекрёстных ссылок?

7. Из каких фрагментов состоит правило, выработанное программой?

# Тема 5. Генетические алгоритмы

# Вопросы для самостоятельного изучения темы 5

- 1. Каковы "источники" ГА?
- 2. Какие генетические операторы используются в ГА?
- 3. Какую роль в ГА играет оператор репродукции (ОР)?
- 4. Опишите реализацию ОР в виде колеса рулетки и приведите пример его работы.
- 5. Придумайте другую реализацию ОР.
- 6. Опишите одноточечный оператор кроссинговера (ОК) и приведите пример его работы.
- 7. Предложите другую реализацию ОК.
- 8. Какую роль играет оператор мутации (ОМ)?
- 9. Опишите ОМ и приведите пример его работы.
- 10. Предложите другую реализацию ОМ.
- 11. Каковы основные параметры ГА?
- 12.

## **Занятия семинарского типа (практические занятия)**

### **Практическое занятие №1. Нейроэмулятор (2 часа)**

Цель работы: изучить возможности моделирования искусственных нейронных сетей в программах-нейроэмуляторах.

Программное обеспечение и материалы: табличный процессор MS Excel, нейроэмулятор NeurEx.

*Задания для аудиторной работы:*

1. Ознакомиться с основными языковыми конструкциями NNScript (см. файл справки).

2. В файле справки найти скрипт, реализующий 3 логических операции с помощью нейронной сети. Загрузить скрипт в нейроэмулятор (в виде текстового документа), обучить нейронную сеть, провести тестирование.

*Задания для самостоятельного выполнения:*

На языке NNScript дать описание нейромодели, реализующей, как минимум, 5 логических бинарных операций. Загрузить полученный скрипт в нейроэмулятор, обучить нейронную сеть, провести тестирование.

### **Практическое занятие №2. Нейропрогноз (2 часа)**.

Цель работы: сравнить технологии прогнозирования с использованием трендовых моделей и искусственных нейронных сетей.

Программное обеспечение и материалы: табличный процессор MS Excel, специализированное ПО «Нейропрогноз» (авторская разработка).

*Задания для аудиторной работы:*

1. Осуществить прогнозирование временного ряда на 4 временных периода вперед с использованием трендовых моделей MS Excel. Обосновать выбор шаблона для аппроксимации. Сравнить результат с контрольными значениями.

2. Осуществить прогнозирование временного ряда на 4 временных периода вперед с использованием программы «Нейропрогноз», подобрав оптимальную структуру нейронной сети, вид функции активации, ширину «входного окна». Сравните прогноз с результатами, полученными при выполнении задания 1, и с контрольными значениями.

*Задания для самостоятельного выполнения:*

Осуществите прогнозирование значений реального временного ряда с использованием трендовых моделей MS Excel и аппарата нейронных сетей. Сравните результаты. Используйте открытые данные из официального источника (например, [сайта](http://www.gks.ru/)  [Росстата\)](http://www.gks.ru/).

#### **Практическое занятие №3. Экспертная система продукционного типа (2 часа).**

Цель работы: создать экспертную систему продукционного типа с использованием экспертной оболочки.

Программное обеспечение и материалы: оболочка экспертной системы продукционного типа ExpertSystem, актуальная версия MS Visual Studio.

*Задания для аудиторной работы:*

1. Создайте базу знаний для оценки кредитоспособность физического лица.

Наполнение базы знаний должно быть таковым, чтобы последовательность сработавших правил в режиме вывода была больше 5, а сама последовательность правил должна быть такой, чтобы последующие правила использовали в своих посылках факты, порожденные предыдущими правилами.

Также содержимое базы знаний должно позволять продемонстрировать отличия в работе механизма вывода при различных методах разрешения конфликтов.

2. Перейдите в режим работы с механизмом вывода и сформируйте запрос к базе знаний, а последовательность вывода продемонстрируйте и объясните преподавателю.

3. Несколько раз измените параметры вывода, найдите отличия, происходящие в последовательности вывода, проанализируйте их, продемонстрируйте и объясните преподавателю.

Задания для самостоятельного выполнения:

Используя созданную базу знаний, написать программу на любом языке высокого уровня, реализующую вывод на основе созданной базы знаний (структура файла базы знаний прилагается). Пример чтения файла базы знаний на языке C++ прилагается.

# 6. Критерии оценивания результатов освоения дисциплины (модуля) 6.1. Оценочные средства и критерии оценивания для текущей аттестации

## 1) Практические задания (примеры

Практическое задание 1. На языке NNScript дать описание нейромодели, реализующей, как минимум, 5 логических бинарных операций. Загрузить полученный скрипт в нейроэмулятор, обучить нейронную сеть, провести тестирование.

Практическое задание 2. Осуществите прогнозирование значений реального временного ряда с использованием трендовых моделей MS Excel и аппарата нейронных сетей. Сравните результаты. Используйте открытые данные из официального источника (например, сайта Росстата).

Практическое задание 3. Используя созданную базу знаний, написать программу на любом языке высокого уровня, реализующую вывод на основе созданной базы знаний (структура файла базы знаний прилагается). Пример чтения файла базы знаний на языке С++ прилагается.

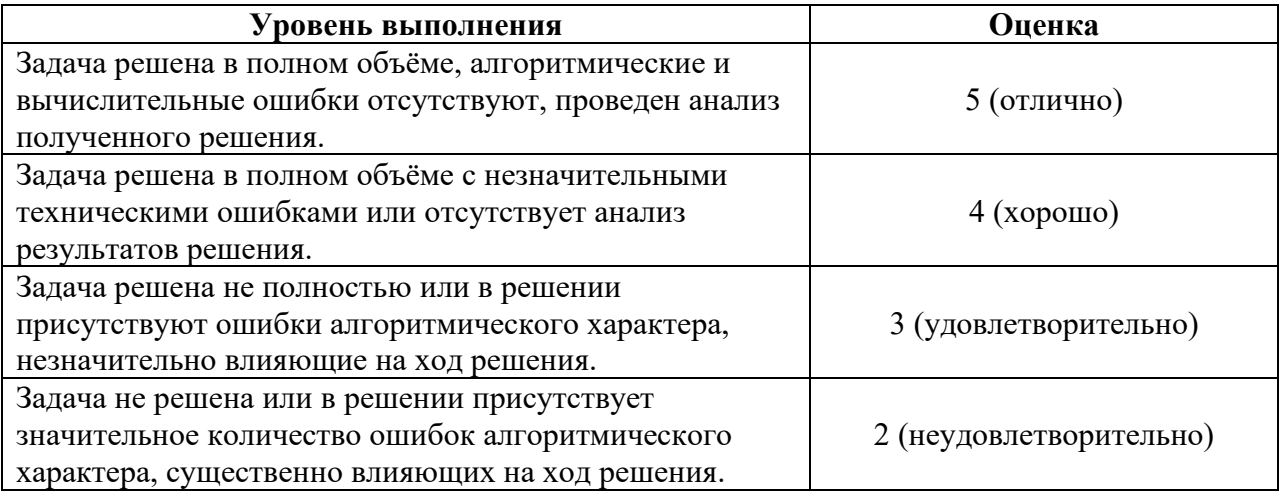

Критерии оценивания практических заданий

## 2). Вопросы для самостоятельного изучения

## Вопросы для самостоятельного изучения темы 1

- 1. Что такое коэффициент интеллекта (IO)? Каковы стандарты IO?
- 2. Что такое интеллект?
- 3. Существует ли искусственный интеллект сегодня?
- 4. В чём состоит вторая проблема Гильберта?

5. Что такое алгоритм?

6. Существуют ли алгоритмически неразрешимые проблемы?

7. Что такое искусственный интеллект?

8. Опишите основные направления искусственного интеллекта.

9. Каковы основные признаки интеллектуальных информационных систем?

## Вопросы для самостоятельного изучения темы 2

1. Дать определение понятию: "искусственный нейрон".

2. Дать определение понятию: "искусственная нейронная сеть".

3. Что такое сумматор нейрона?

4. Что такое функция активации?

5. В чем заключается процесс обучения сети?

6. В чем состоит эффект переобученности сети?

7. Изобразите граф нейросети со структурой 2-4-1.

8. В каких программных средствах применяется аппарат нейросетей?

9. Дайте определение понятию «плохо формализованная задача». Приведите примеры.

## Вопросы для самостоятельного изучения темы 3

1. Опишите характерные признаки интеллектуальных информационных систем.

2. Что такое экспертная система?

3. Какие модели представления знаний применяются при создании экспертных систем?

4. Опишите основные признаки плохо формализуемых задач.

5. Дайте описание типовой архитектуры экспертной системы.

6. Каковы основные преимущества использования экспертных систем?

7. В каких сферах применение экспертных систем наиболее распространено?

8. Что из себя представляет экспертная оболочка?

## Вопросы для самостоятельного изучения темы 4

1. Как работает алгоритм построения деревьев решений?

2. Что понимается под признаками?

3. Для чего служит файл имён переменных?

4. Как разрабатывается файл данных?

5. Почему файл стоимости, хотя и является необязательным файлом для программы, но весьма полезен?

6. Какая информация содержится в окне перекрёстных ссылок?

7. Из каких фрагментов состоит правило, выработанное программой?

# Вопросы для самостоятельного изучения темы 5

13. Каковы "источники" ГА?

14. Какие генетические операторы используются в ГА?

15. Какую роль в ГА играет оператор репродукции (ОР)?

16. Опишите реализацию ОР в виде колеса рулетки и приведите пример его работы.

17. Придумайте другую реализацию ОР.

18. Опишите одноточечный оператор кроссинговера (ОК) и приведите пример его работы.

19. Предложите другую реализацию ОК.

- 20. Какую роль играет оператор мутации (ОМ)?
- 21. Опишите ОМ и приведите пример его работы.
- 22. Предложите другую реализацию ОМ.
- 23. Каковы основные параметры ГА?

## *Критерии оценивания ответов на вопросы для самостоятельного изучения*

Ответ по каждому вопросу оценивается по пятибалльной шкале в зависимости от содержательности ответа и логики изложения материала.

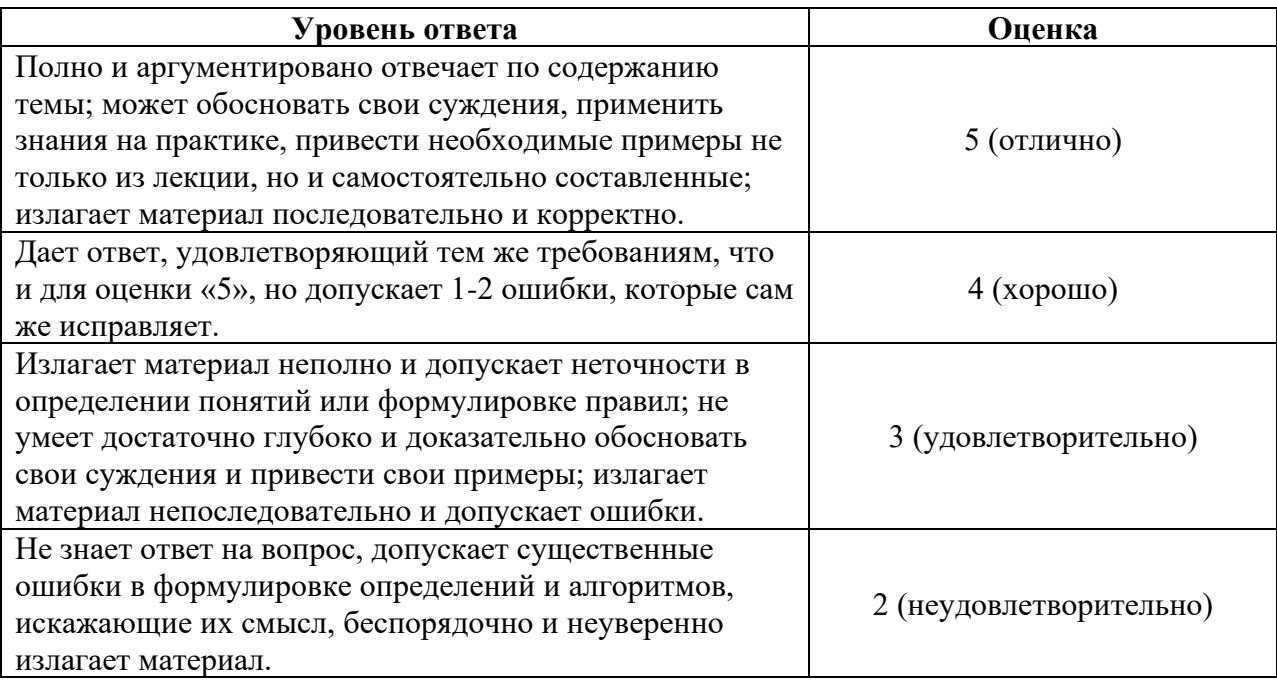

## **6.2. Оценочные средства и критерии оценивания для промежуточной аттестации**

## *Форма промежуточной аттестации - зачет*

## **Критерии выставления зачета**

Зачет выставляется по результатам работы студента в течение семестра согласно Положению о текущем контроле успеваемости и промежуточной аттестации студентов в федеральном государственном бюджетном образовательном учреждении высшего профессионального образования «Смоленский государственный университет».

Для получения зачета студент должен:

- выполнить задания практических работ на оценку не ниже «удовлетворительно»;
- выполнить задания для самостоятельной работы на оценку не ниже «удовлетворительно»;
- уметь отвечать на вопросы для самостоятельного изучения на оценку не ниже «удовлетворительно».

## **7. Перечень основной и дополнительной учебной литературы 7.1. Основная литература**

1. Загорулько, Ю. А. Искусственный интеллект. Инженерия знаний : учебное пособие для вузов / Ю. А. Загорулько, Г. Б. Загорулько. — Москва : Издательство Юрайт, 2019. — 93 с. — (Университеты России). — ISBN 978-5-534-07198-6. — Текст : электронный // ЭБС Юрайт [сайт]. — URL: [https://urait.ru/bcode/442134.](https://urait.ru/bcode/442134)

2. Бессмертный, И. А. Интеллектуальные системы : учебник и практикум для академического бакалавриата / И. А. Бессмертный, А. Б. Нугуманова, А. В. Платонов. — Москва : Издательство Юрайт, 2019. — 243 с. — (Бакалавр. Академический курс). — ISBN 978-5-534-01042-8. — Текст : электронный // ЭБС Юрайт [сайт]. — URL: [https://urait.ru/bcode/433716.](https://urait.ru/bcode/433716)

### **7.2. Дополнительная литература**

1. Кудрявцев, В. Б. Интеллектуальные системы : учебник и практикум для вузов / В. Б. Кудрявцев, Э. Э. Гасанов, А. С. Подколзин. — 2-е изд., испр. и доп. — Москва : Издательство Юрайт, 2019. — 165 с. — (Высшее образование). — ISBN 978-5-534-07779- 7. — Текст : электронный // ЭБС Юрайт [сайт]. — URL: [https://urait.ru/bcode/423761.](https://urait.ru/bcode/423761) 2. Информационные системы в экономике : учебник для академического бакалавриата [электронный ресурс] В. Н. Волкова, В. Н. Юрьев, С. В. Широкова, А. В. Логинова ; под ред. В. Н. Волковой, В. Н. Юрьева. — М. : Издательство Юрайт, 2018. — 402 с. — (Серия : Бакалавр. Академический курс). — ISBN 978-5-9916-1358-3. URL: [https://biblio-](https://biblio-online.ru/book/1BE316A7-234B-432E-A2F5-D7A0CC512290)

[online.ru/book/1BE316A7-234B-432E-A2F5-D7A0CC512290.](https://biblio-online.ru/book/1BE316A7-234B-432E-A2F5-D7A0CC512290)

## **7.3. Перечень ресурсов информационно-телекоммуникационной сети Интернет**

1. Свободно доступные курсы Интернет-университета информационных технологий (ИНТУИТ) [http://www.intuit.ru/:](http://www.intuit.ru/)

[https://www.intuit.ru/studies/courses/1122/167/info,](https://www.intuit.ru/studies/courses/1122/167/info) <https://www.intuit.ru/studies/courses/3521/763/info> и т.д.

2. Открытые курсы Массачусетского технологического института в США (*MIT OpenCourseWare*): [http://ocw.mit.edu/OcwWeb/web/home/home/index.htm.](http://ocw.mit.edu/OcwWeb/web/home/home/index.htm)

3. Интернет-портал компании СКБ «Контур»: [https://kontur.ru.](https://kontur.ru/)

### **8. Материально-техническое обеспечение**

**Учебная аудитория для проведения занятий лекционного типа**. Аудитория 124 уч.к. N<sup>o</sup> 2.

Стандартная учебная мебель (40 учебных посадочных мест), стол и стул для преподавателя – по 1 шт., кафедра для лектора – 1 шт.

Компьютерные студенческие столы (17 шт.), компьютерный стол для преподавателя – 1 шт., мониторы Acer – 18 шт., системные блоки Kraftway – 18 шт., колонки Genius – 18 шт., мультимедиапроектор BenQ - 1 шт., интерактивная доска Interwrite - 1 шт. Обеспечен выход в Интернет.

Программное обеспечение: Microsoft Open License (Windows XP, 7, 8, 10, Server, Office 2003-2016), лицензия 66975477 от 03.06.2016 (бессрочно).

**Учебная аудитория для проведения занятий семинарского типа, групповых и индивидуальных консультаций, текущего контроля и промежуточной аттестации – компьютерный класс.** Аудитория 124 уч.к. №2.

Стандартная учебная мебель (40 учебных посадочных мест), стол и стул для преподавателя – по 1 шт., кафедра для лектора – 1 шт.

Компьютерные студенческие столы (17 шт.), компьютерный стол для преподавателя - 1 шт., мониторы Acer – 18 шт., системные блоки Kraftway – 16 шт., колонки Genius – 16 шт., мультимедиапроектор BenQ - 1 шт., интерактивная доска Interwrite - 1 шт. Обеспечен выход в Интернет.

Программное обеспечение: Microsoft Open License (Windows XP, 7, 8, 10, Server, Office 2003-2016), лицензия 66975477 от 03.06.2016 (бессрочно).

**Помещение для самостоятельной работы – компьютерный класс с доступом к сети «Интернет» и ЭИОС СмолГУ**. Аудитория 124 уч.к. №2.

Стандартная учебная мебель (40 учебных посадочных мест), стол и стул для преподавателя – по 1 шт., кафедра для лектора – 1 шт.

Компьютерные студенческие столы (17 шт.), компьютерный стол для преподавателя – 1 шт., мониторы Acer – 18 шт., системные блоки Kraftway – 18 шт., колонки Genius – 18 шт., мультимедиапроектор BenQ – 1 шт., интерактивная доска Interwrite – 1 шт. Обеспечен выход в Интернет.

Программное обеспечение: Microsoft Open License (Windows XP, 7, 8, 10, Server, Office 2003-2016), лицензия 66975477 от 03.06.2016 (бессрочно).

# **9. Программное обеспечение**

- 1. Kaspersky Endpoint Security для бизнеса Стандартный АО «Лаборатория Касперского».
- 2. Microsoft Open License в составе:
- **–** Microsoft Windows Professional XP, 7, 8 Server Russian;
- **–** Microsoft Office 2003-2016 Russian.
- 3. Forecast Demo (авторская разработка).
- 4. MS Visual Studio 2015 (или выше).

# ДОКУМЕНТ ПОДПИСАН электронной подписью

Сертификат: 03B6A3C600B7ADA9B742A1E041DE7D81B0 Владелец: Артеменков Михаил Николаевич Действителен: с 04.10.2021 до 07.10.2022